## BIOCARTA\_MPR\_PATHWAY

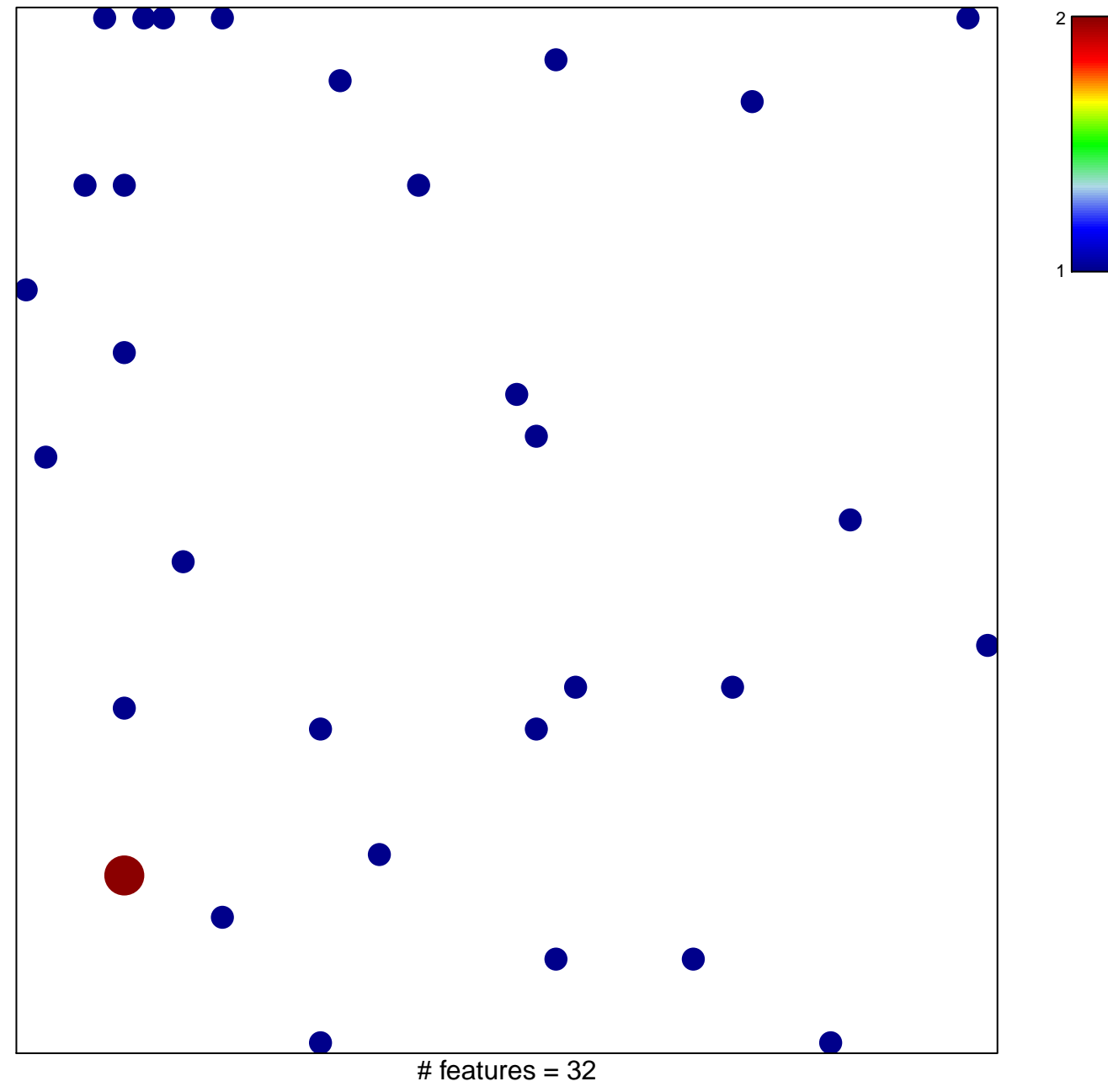

chi-square  $p = 0.82$ 

## **BIOCARTA\_MPR\_PATHWAY**

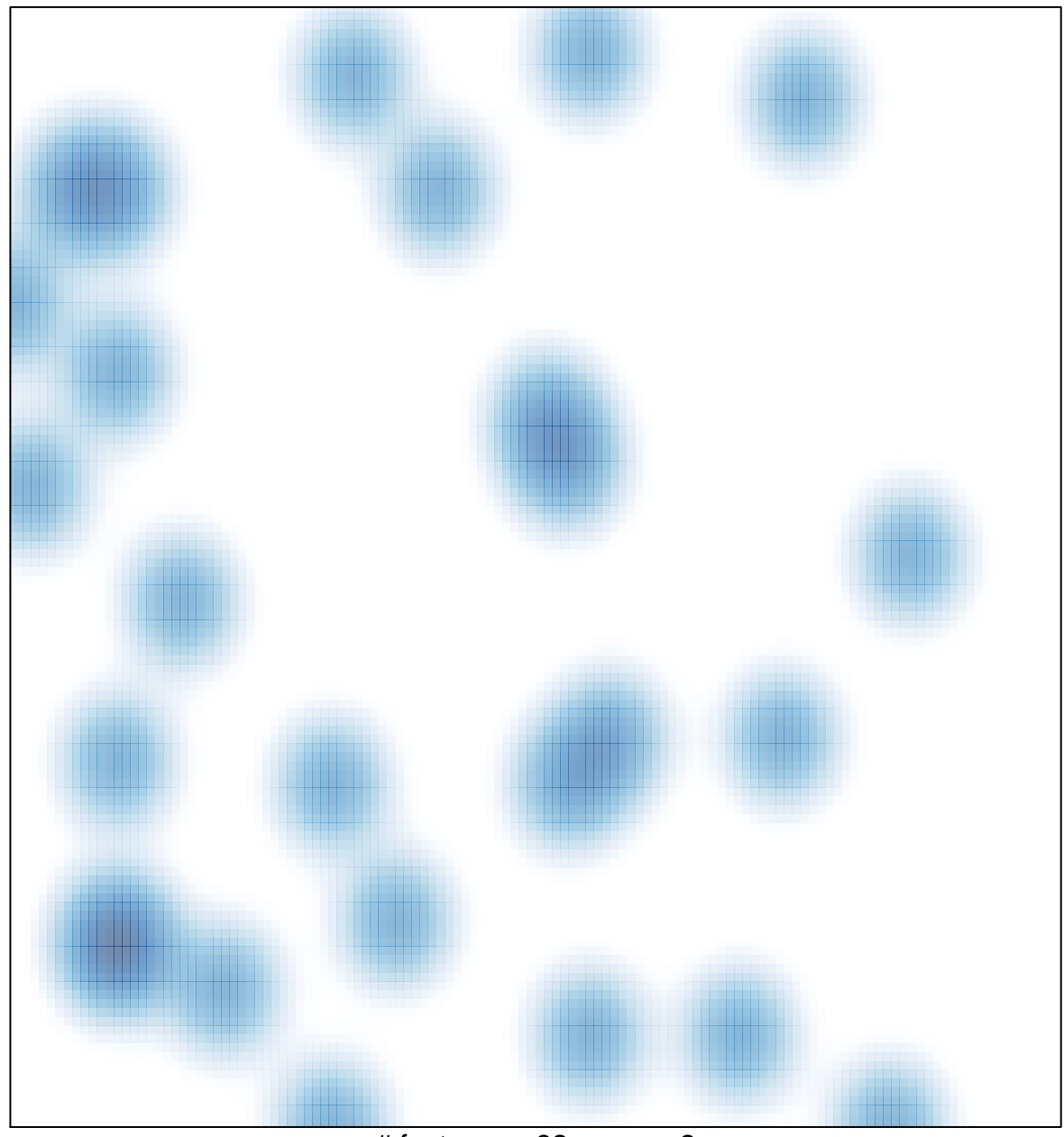

# features =  $32$ , max =  $2$